## ARBEITSBLATT ZUR FIBONACCI-FUNKTION

Die Fibonacci-Funktion ist definiert durch:

$$
Fib(n) = \begin{cases} Fib(n-1) + Fib(n-2) & \text{für } n > 2\\ 1 & \text{für } n = 1 \text{ oder } n = 2 \end{cases}
$$

**Aufgabe 1:** Fülle die Wertetabelle mit den dazugehörigen Funktionswerten!<br> $\begin{array}{c|c|c|c|c|c|c|c|c} n & 1 & 2 & 3 & 4 & 5 \end{array}$ *n* 1 |2 |3 |4 |5

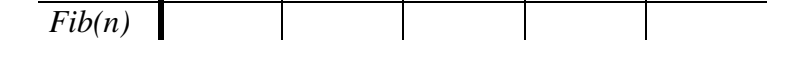

**Aufgabe 2:** Schreibe eine rekursive Delphi-Funktion, die den Funktionswert *Fib(n)* berechnet.

```
Function Fib(n: Integer): Integer; { Rekursiver Algorithmus }
Begin
```
End;

**Aufgabe 3:** a) Was für Probleme ergeben sich, wenn Du die folgende Wertetabelle mit den zugehörigen Funktionswerten füllen willst?

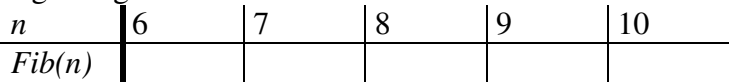

b) Kann man die Berechnung der Funktionswerte einfacher gestalten? Beschreibe Dein Verfahren!

## **Aufgabe 4:** Schreibe nun eine iterative Delphi-Funktion, die den Funktionswert *Fib(n)* berechnet.

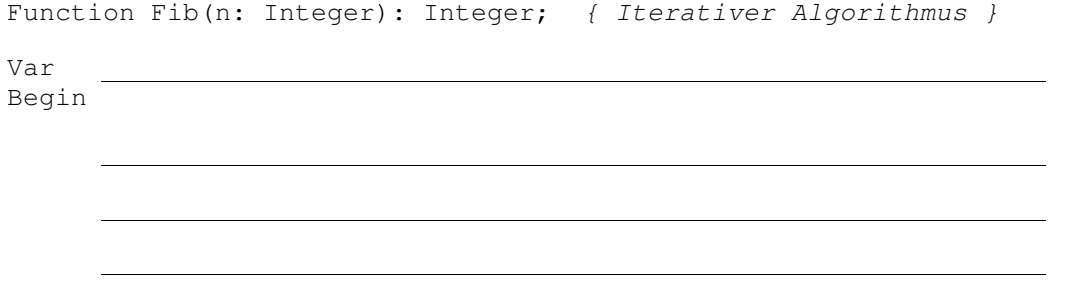